# Package 'c3'

March 16, 2020

Type Package

Title 'C3.js' Chart Library

Description Create interactive charts with the 'C3.js' <http://c3js.org/> charting library. All plot types in 'C3.js' are available and include line, bar, scatter, and mixed geometry plots. Plot annotations, labels and axis are highly adjustable. Interactive web based charts can be embedded in R Markdown documents or Shiny web applications.

Version 0.3.0

Maintainer Matt Johnson <mrjoh3@gmail.com>

**Depends**  $R$  ( $>= 3.2.2$ )

Imports jsonlite, data.table, lazyeval, htmlwidgets, dplyr, viridis

URL <https://github.com/mrjoh3/c3>

BugReports <https://github.com/mrjoh3/c3/issues>

License GPL  $(>= 3)$ LazyData TRUE Encoding UTF-8 RoxygenNote 6.1.1 Suggests testthat, RColorBrewer, knitr, rmarkdown, purrr VignetteBuilder knitr NeedsCompilation no Author Matt Johnson [aut, cre] Repository CRAN Date/Publication 2020-03-16 13:30:08 UTC

# R topics documented:

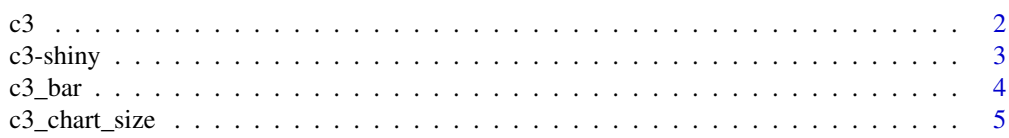

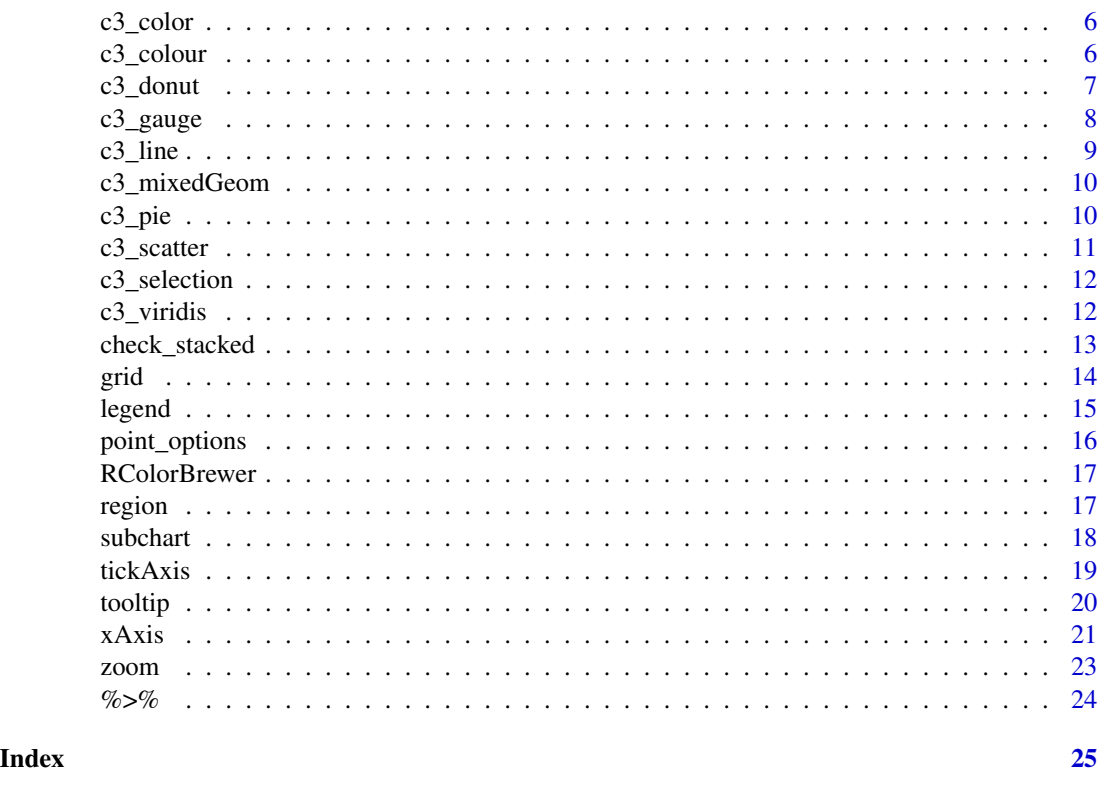

<span id="page-1-1"></span>

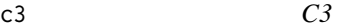

An 'R' wrapper, or [htmlwidget,](http://www.htmlwidgets.org/) for the [c3](http://c3js.org/) javascript charting library by [Masayuki Tanaka.](https://github.com/masayuki0812)

#### Usage

```
c3(data, x = NULL, y = NULL, group = NULL, width = NULL,
 height = NULL, axes = NULL, labels = NULL, hide = NULL,
 onclick = NULL, onmouseover = NULL, onmouseout = NULL, ...)
```
# Arguments

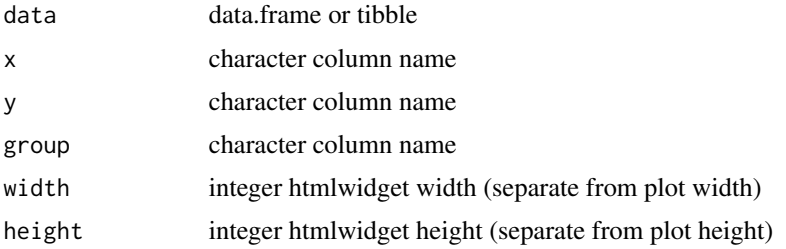

<span id="page-1-0"></span>2 c3

<span id="page-2-0"></span>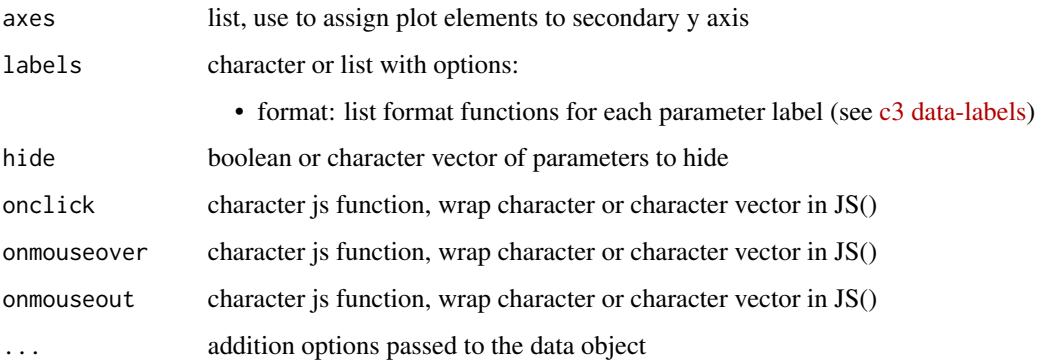

#### See Also

Other c3: [RColorBrewer](#page-16-1), [grid](#page-13-1), [legend](#page-14-1), [region](#page-16-2), [subchart](#page-17-1), [tooltip](#page-19-1), [xAxis](#page-20-1), [zoom](#page-22-1)

#### Examples

```
data <- data.frame(a = c(1,2,3,2), b = c(2,3,1,5))
data %>%
  c3(onclick = htmlwidgets::JS("function(d, element){console.log(d)}"))
data %>%
  c3(axes = list(a = 'y',b = 'y2')) %>%
  y2Axis()
data.frame(sugar = 20, fat = 45, salt = 10) \frac{28}{5}c3(onclick = htmlwidgets::JS("function(d, element){dp = d}")) %>%
  c3_pie()
```
c3-shiny *Shiny bindings for c3*

#### Description

Output and render functions for using c3 within Shiny applications and interactive Rmd documents.

#### Usage

```
c3Output(outputId, width = "100%", height = "100%")
renderC3(expr, env = parent.frame(), quoted = FALSE)
```
#### <span id="page-3-0"></span>Arguments

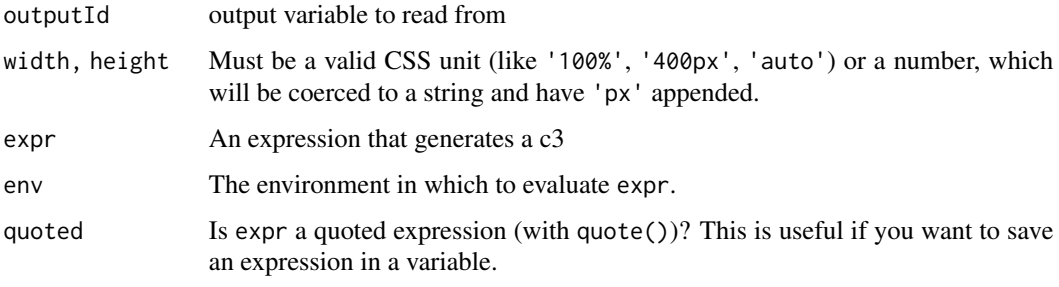

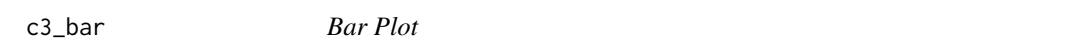

# Description

Add bars to a C3 plot

#### Usage

```
c3_bar(c3, stacked = FALSE, rotated = FALSE, bar_width = 0.6,zerobased = TRUE)
```
#### Arguments

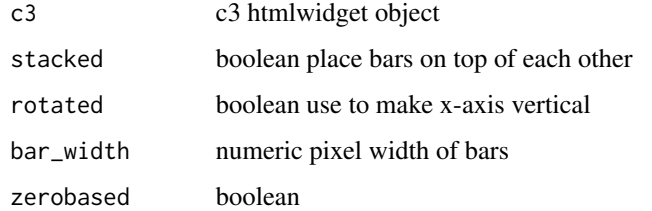

# Value

c3

```
data.frame(a=c(1,2,3,2),b=c(2,3,1,5)) %>%
 c3() %>%
 c3_bar(stacked = TRUE)
```
<span id="page-4-0"></span>Modify the size of the chart within the htmlwidget area. Generally charts size to the div in which they are placed. These options enable finer scale sizing with the div

#### Usage

```
c3_chart_size(c3, left = NULL, right = NULL, top = NULL,
 bottom = NULL, width = NULL, height = NULL, ...)
```
#### Arguments

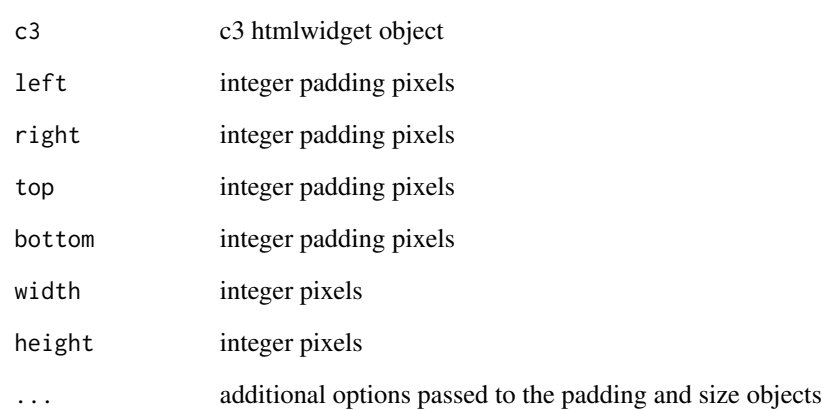

#### Value

c3

```
data.frame(a = c(1,2,3,2), b = c(2,4,1,5)) %>%
  c3() %>%
  c3_chart_size(width = 600, height = 200)
```
<span id="page-5-0"></span>

Manually assign colors

#### Usage

c3\_color(c3, colors)

#### Arguments

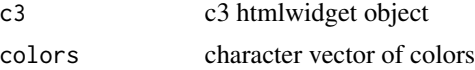

# Value

c3

#### Examples

data.frame(a =  $c(1,2,3,2)$ , b =  $c(2,4,1,5)$ ) %>% c3() %>% c3\_color(c('red','black'))

c3\_colour *Colour Palette*

# Description

Manually assign colours

#### Usage

c3\_colour(c3, colours)

#### Arguments

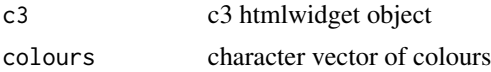

#### Value

c3

#### <span id="page-6-0"></span> $c3$ \_donut 7

# Examples

```
data.frame(a = c(1,2,3,2), b = c(2,4,1,5)) %>%
  c3() %>%
  c3_colour(c('red','black'))
```
c3\_donut *Donut Charts*

# Description

Create simple Donut charts

#### Usage

c3\_donut(c3, expand = TRUE, title = NULL, width = NULL, show = TRUE, threshold = NULL, format = NULL,  $\ldots$ )

#### Arguments

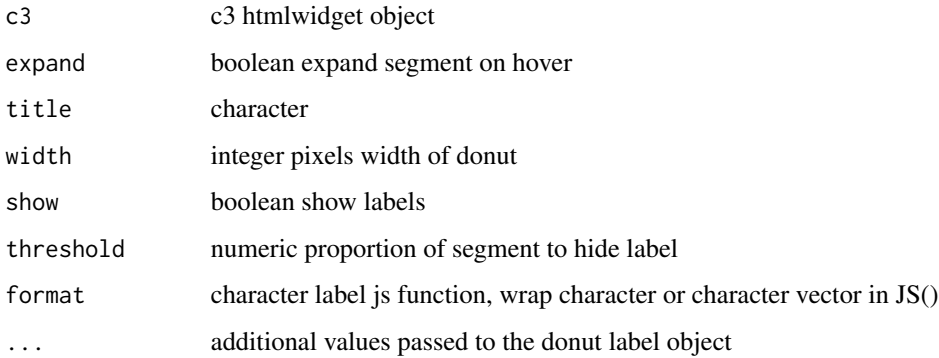

# Value

c3

```
data.frame(red=20,green=45,blue=10) %>%
 c3() %>%
 c3_donut(title = 'Colors')
```
<span id="page-7-0"></span>

Create simple Gauge Charts

#### Usage

```
c3_gauge(c3, label = NULL, min = 0, max = 100, units = NULL,
  width = NULL, pattern = c("#FF0000", "#F97600", "#F6C600",
  "#60B044"), threshold = list(unit = "value", max = 100, values = c(30,60, 90, 100)), height = NULL, ...)
```
# Arguments

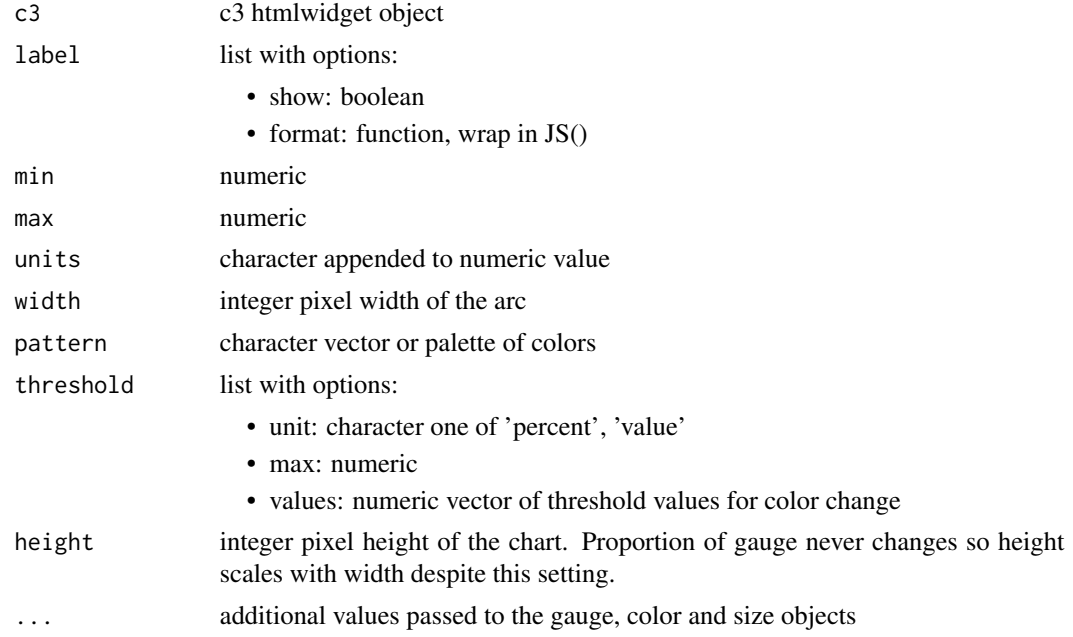

#### Value

c3

```
data.frame(data=10) %>%
 c3() %>%
 c3_gauge(title = 'Colors')
```
<span id="page-8-0"></span>

Add lines to a C3 plot

#### Usage

c3\_line(c3, type, stacked = FALSE, connectNull = FALSE, step\_type = NULL)

# Arguments

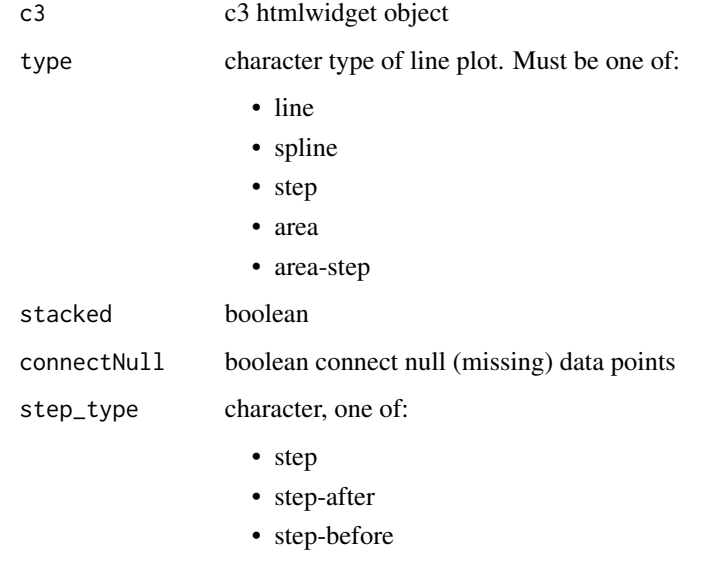

#### Value

c3

```
data.frame(a=c(1,2,3,2),b=c(2,3,1,5)) %>%
 c3() %>%
 c3_line('spline')
```
<span id="page-9-0"></span>

Use multiple geometry types in a single plot

#### Usage

c3\_mixedGeom(c3, types, type = "line", stacked = NULL)

#### Arguments

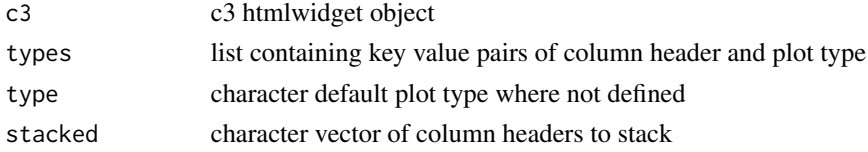

#### Value

c3

#### Examples

```
data \leq data.frame(a = abs(rnorm(20) \star10),
                   b = abs(rnorm(20) *10),
                   c = abs(rnorm(20) *10),
                   d = abs(rnorm(20) *10)data %>%
 c3() %>%
 c3_mixedGeom(type = 'bar',
               stacked = c('b', 'd'),types = list(a='area',
                            c='spline'))
```
c3\_pie *Pie Charts*

#### Description

C3 Pie Charts

#### Usage

```
c3_pie(c3, show = TRUE, threshold = NULL, format = NULL,expand = TRUE, ...)
```
#### <span id="page-10-0"></span>c3\_scatter 11

#### Arguments

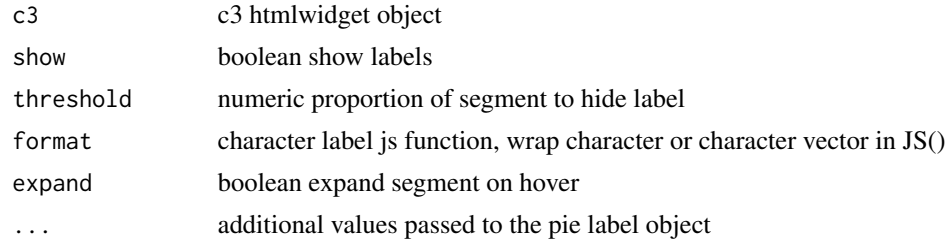

# Value

c3

#### Examples

```
data.frame(red = 20, green = 45, blue = 10) %>%
  c3() %>%
 c3_pie()
```
c3\_scatter *Scatter Plots*

#### Description

For scatter plots options are defined in the 'c3' function. Options are limited to x, y and groups

#### Usage

c3\_scatter(c3)

# Arguments

c3 c3 htmlwidget object

#### Value

c3

```
iris %>%
 c3(x = 'Sepal\_Length',y = 'Sepal_Width',
    group = 'Species') %>%
 c3_scatter()
```
<span id="page-11-0"></span>c3\_selection *Data Select*

#### Description

Define options for selecting data within the plot area

#### Usage

```
c3_selection(c3, enabled = FALSE, grouped = FALSE, multiple = FALSE,
  draggable = FALSE, isselectable = JS("function () { return true; }"),
  ...)
```
#### Arguments

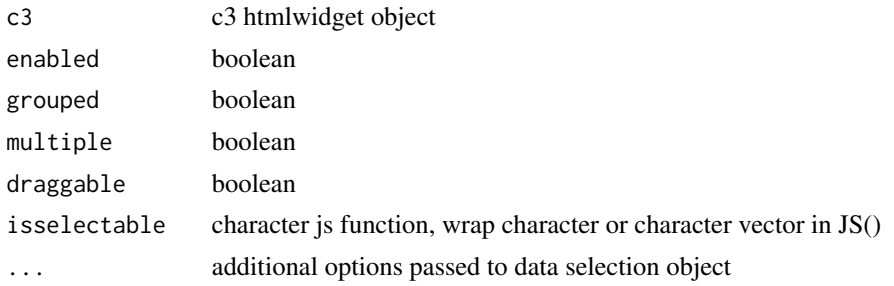

#### Value

c3

#### Examples

```
data.frame(a = c(1,2,3,2), b = c(2,3,1,5)) %>%
  c3() %>%
  c3_selection(enabled = TRUE,
               multiple = TRUE)
```
c3\_viridis *Viridis Palette*

#### Description

Use Viridis palette options

#### Usage

 $c3_viridis(c3, pal = "D")$ 

# <span id="page-12-0"></span>check\_stacked 13

## Arguments

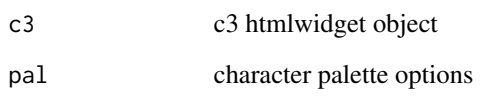

#### Value

c3

#### Examples

```
data.frame(a = c(1,2,3,2), b = c(2,4,1,5)) %>%
  c3() %>%
  c3_viridis()
```
# check\_stacked *Check groups for stacked plots*

# Description

For plots where stacking is required this function will define the columns to be stacked based on column headers.

## Usage

```
check_stacked(c3, stacked)
```
#### Arguments

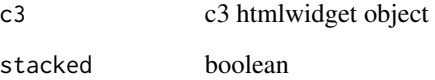

# Value

c3 object

<span id="page-13-1"></span><span id="page-13-0"></span>

Modify grid and line elements on both x and y axis

#### Usage

```
grid(c3, axis, show = TRUE, lines = NULL, ticks = NULL, ...)## S3 method for class 'c3'
grid(c3, axis, show = TRUE, lines = NULL, ticks = NULL,...)
```
#### Arguments

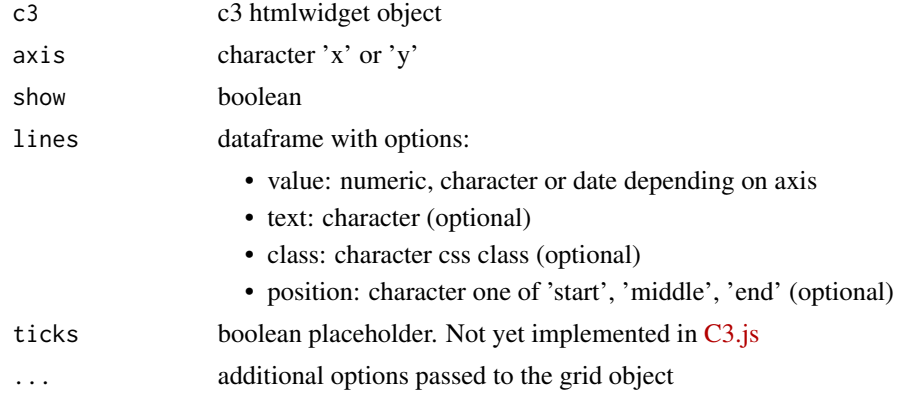

# Value

c3

# See Also

Other c3: [RColorBrewer](#page-16-1), [c3](#page-1-1), [legend](#page-14-1), [region](#page-16-2), [subchart](#page-17-1), [tooltip](#page-19-1), [xAxis](#page-20-1), [zoom](#page-22-1)

```
iris %>%
c3(x = 'Sepal_length', y = 'SepalWidth', group = 'Species') %c3_scatter() %>%
grid('y') %>%
grid('x', show = FALSE, lines = data.frame(value=c(5, 6),
                                          text= c('Line 1', 'Line 2')))
```
<span id="page-14-1"></span><span id="page-14-0"></span>

Modify plot elements that relate to the legend. The c3 legend is on by default, this function allows the legend to be removed, or other legend attributes to be set.

#### Usage

```
legend(c3, hide = FALSE, position = NULL, inset = NULL,
 item = NULL, ...)## S3 method for class 'c3'
legend(c3, hide = FALSE, position = NULL, inset = NULL,
 item = NULL, ...)
```
#### Arguments

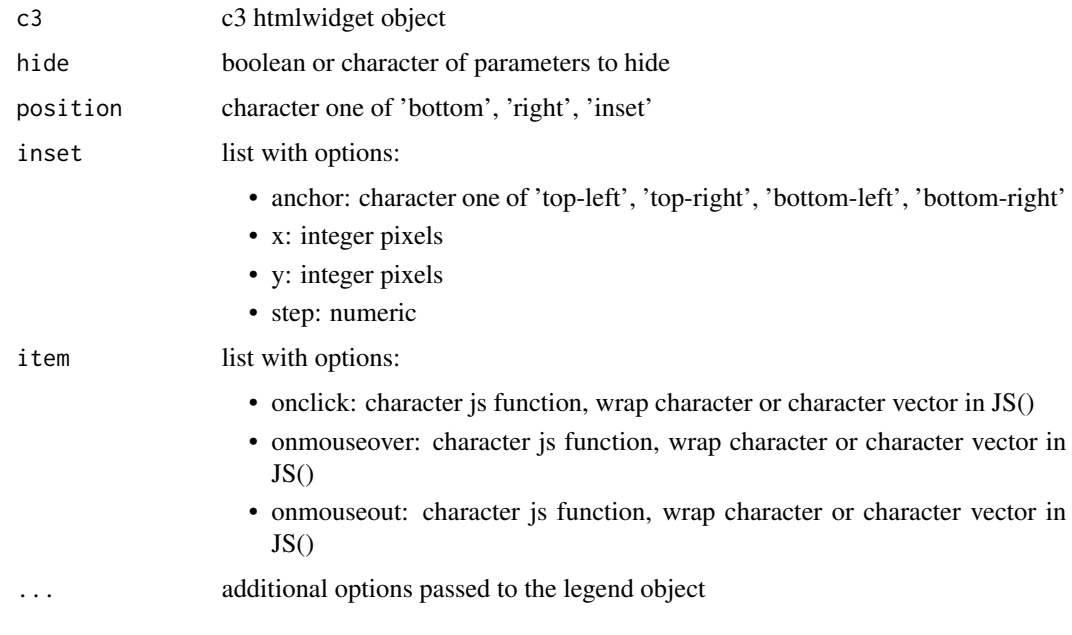

#### Value

c3

#### See Also

Other c3: [RColorBrewer](#page-16-1), [c3](#page-1-1), [grid](#page-13-1), [region](#page-16-2), [subchart](#page-17-1), [tooltip](#page-19-1), [xAxis](#page-20-1), [zoom](#page-22-1)

# Examples

```
iris %>%
c3(x='Sepal_Length', y='Sepal_Width', group = 'Species') %>%
 c3_scatter() %>%
legend(position = 'right')
```
point\_options *Point Options*

#### Description

Modify point options

# Usage

```
point_options(c3, show = TRUE, r = 2.5, expand = TRUE,
 expand.r = 1.75, select.r = 4)
```
#### Arguments

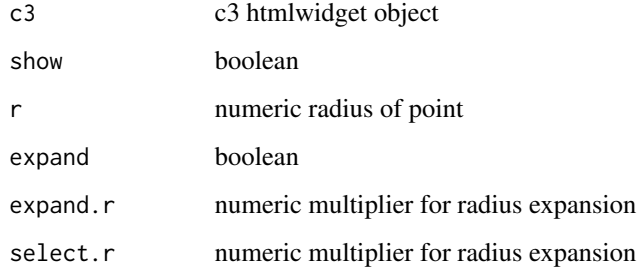

#### Value

c3

```
data.frame(a = c(1, 2, 3, 2), b = c(2, 4, 1, 5)) %>%
  c3() %>%
  point_options(r = 5, expand.r = 2)
```
<span id="page-15-0"></span>

<span id="page-16-1"></span><span id="page-16-0"></span>

Use RColorBrewer palettes

#### Usage

```
RColorBrewer(c3, pal = "Spectral")
## S3 method for class 'c3'
RColorBrewer(c3, pal = "Spectral")
```
#### Arguments

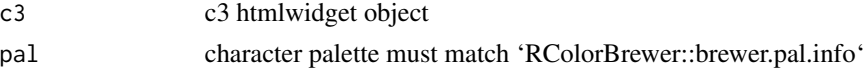

#### Value

c3

#### See Also

Other c3: [c3](#page-1-1), [grid](#page-13-1), [legend](#page-14-1), [region](#page-16-2), [subchart](#page-17-1), [tooltip](#page-19-1), [xAxis](#page-20-1), [zoom](#page-22-1)

#### Examples

```
data.frame(a = c(1,2,3,2), b = c(2,4,1,5), c = c(5,3,4,1)) %>%
  c3() %>%
  RColorBrewer()
```
<span id="page-16-2"></span>region *Modify region elements on both x and y axis*

# Description

Regions are defined in multiple axis by passing a single 'data.frame'

### Usage

```
region(c3, regions)
## S3 method for class 'c3'
region(c3, regions)
```
#### <span id="page-17-0"></span>Arguments

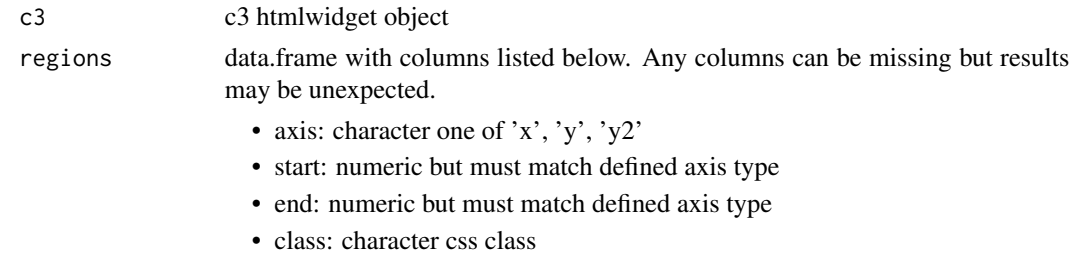

#### Value

c3

#### See Also

Other c3: [RColorBrewer](#page-16-1), [c3](#page-1-1), [grid](#page-13-1), [legend](#page-14-1), [subchart](#page-17-1), [tooltip](#page-19-1), [xAxis](#page-20-1), [zoom](#page-22-1)

#### Examples

```
iris %>%
c3(x = 'Sepal\_Length', y = 'Sepal\_Width', group = 'Species') %>%
c3_scatter() %>%
region(data.frame(axis = 'x',
                  start = 5,
                  end = 6)
```
<span id="page-17-1"></span>subchart *Add Subchart*

#### Description

Subcharts are defined in multiple axis by passing a single 'data.frame'. Subcharts are listed as an experimental feature in the [C3 documentation\)](http://c3js.org/reference.html#subchart-onbrush).

#### Usage

```
subchart(c3, height = 20, on brush = NULL)## S3 method for class 'c3'
subchart(c3, height = 20, onbrush = NULL)
```
#### Arguments

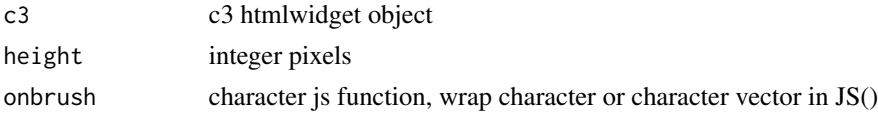

#### <span id="page-18-0"></span>tickAxis 19

## Value

 $c<sub>3</sub>$ 

# See Also

Other c3: [RColorBrewer](#page-16-1), [c3](#page-1-1), [grid](#page-13-1), [legend](#page-14-1), [region](#page-16-2), [tooltip](#page-19-1), [xAxis](#page-20-1), [zoom](#page-22-1)

#### Examples

```
data.frame(a = abs(rnorm(20) * 10),
          b = abs(rnorm(20) * 10),
          date = seq(as.Date("2014-01-01"), by = "month", length.out = 20)) %>%
    c3(x = 'date') %subchart(height = 20, onbrush = 'function (domain) { console.log(domain) }')
```
tickAxis *Axis Tick Options*

#### Description

Modify axis tick formatting options

#### Usage

```
tickAxis(c3, axis, centered = TRUE, format = NULL, culling = NULL,
  count = NULL, fit = TRUE, values = NULL, rotate = 0,
 outer = TRUE, ...)
```
#### Arguments

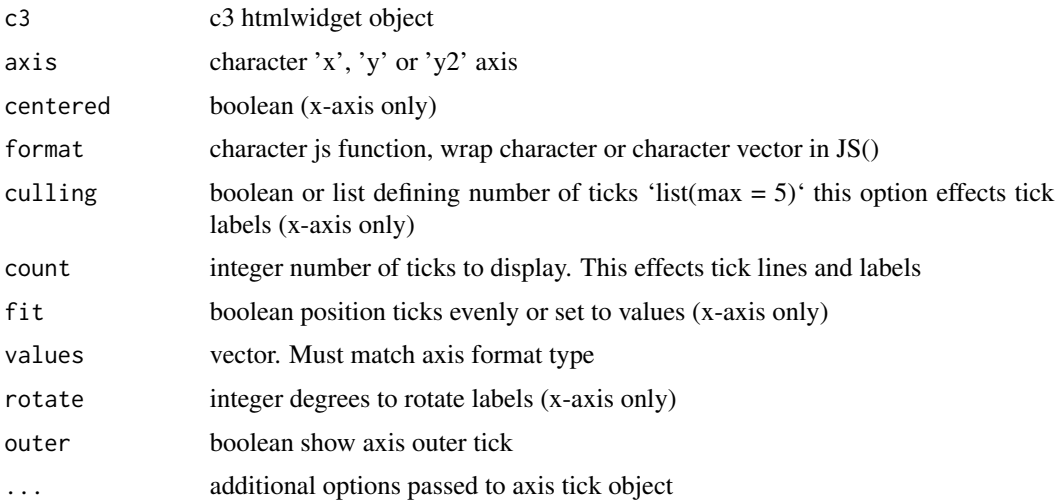

20 tooltip the control of the control of the control of the control of the control of the control of the control of the control of the control of the control of the control of the control of the control of the control of t

#### Value

c3

#### Examples

data.frame( $a = c(1, 2, 3, 2)$ ,  $b = c(2, 4, 1, 5)$ ) %>% c3() %>% tickAxis('y', values =  $c(1,3)$ )

<span id="page-19-1"></span>tooltip *C3 Tooltips*

#### Description

Modify plot elements that relate to tooltips. C3.js documentation contains an [extended example.](http://c3js.org/samples/tooltip_format.html)

#### Usage

```
toOltip(c3, show = TRUE, grouped = TRUE, format = NULL,
 position = NULL, contents = NULL, ...)## S3 method for class 'c3'
```

```
tooltip(c3, show = TRUE, grouped = TRUE, format = NULL,
 position = NULL, contents = NULL, ...)
```
#### Arguments

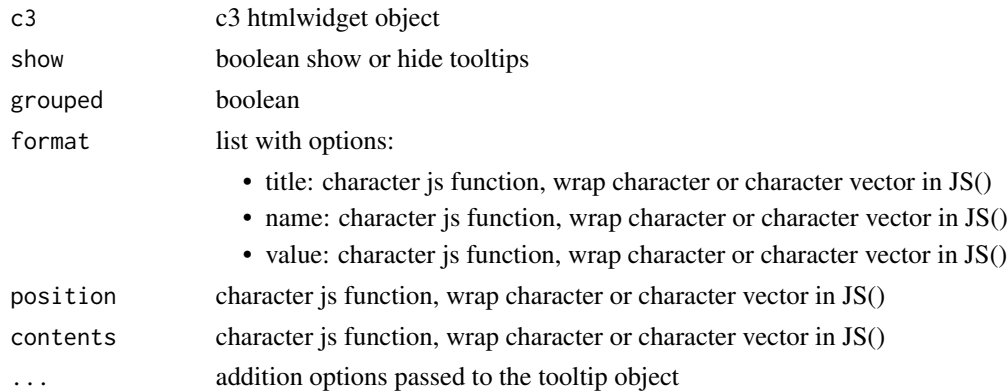

#### Value

c3

# See Also

Other c3: [RColorBrewer](#page-16-1), [c3](#page-1-1), [grid](#page-13-1), [legend](#page-14-1), [region](#page-16-2), [subchart](#page-17-1), [xAxis](#page-20-1), [zoom](#page-22-1)

<span id="page-19-0"></span>

#### <span id="page-20-0"></span> $xAxis$  21

#### Examples

```
data \leq data.frame(a = abs(rnorm(20) *10),
                  b = abs(rnorm(20) *10),
                   c = abs(rnorm(20) *10),
                   d = abs(rnorm(20) *10)data %>%
 c3() %>%
 tooltip(format = list(title = htmlwidgets::JS("function (x) { return 'Data ' + x; }"),
                        name = htmlwidgets::JS('function (name, ratio, id, index)',
                                                ' { return name; }'),
                        value = htmlwidgets::JS('function (value, ratio, id, index)',
                                                 ' { return ratio; }')))
```
<span id="page-20-1"></span>xAxis *C3 Axis*

#### Description

Modify plot elements that relate to the axis.

#### Usage

```
xAxis(c3, show = TRUE, type = "indexed", localtime = NULL,
  categories = NULL, max = NULL, min = NULL, padding = list(),
  height = NULL, extent = NULL, label = NULL, \ldots)
## S3 method for class 'c3'
xAxis(c3, show = TRUE, type = "indexed",localtime = NULL, categories = NULL, max = NULL, min = NULL,
 padding = list(), height = NULL, extent = NULL, label = NULL,
  ...)
yAxis(c3, show = TRUE, inner = NULL, max = NULL, min = NULL,
  padding = NULL, inverted = NULL, center = NULL, label = NULL,
  ...)
## S3 method for class 'c3'
yAxis(c3, show = TRUE, inner = NULL, max = NULL,min = NULL, padding = NULL, inverted = NULL, center = NULL,
  label = NULL, ...y2Axis(c3, show = TRUE, inner = NULL, max = NULL, min = NULL,padding = NULL, inverted = NULL, center = NULL, label = NULL,
  ...)
## S3 method for class 'c3'
y2Axis(c3, show = TRUE, inner = NULL, max = NULL,
```
min = NULL, padding = NULL, inverted = NULL, center = NULL,  $label = NULL, ...$ 

# Arguments

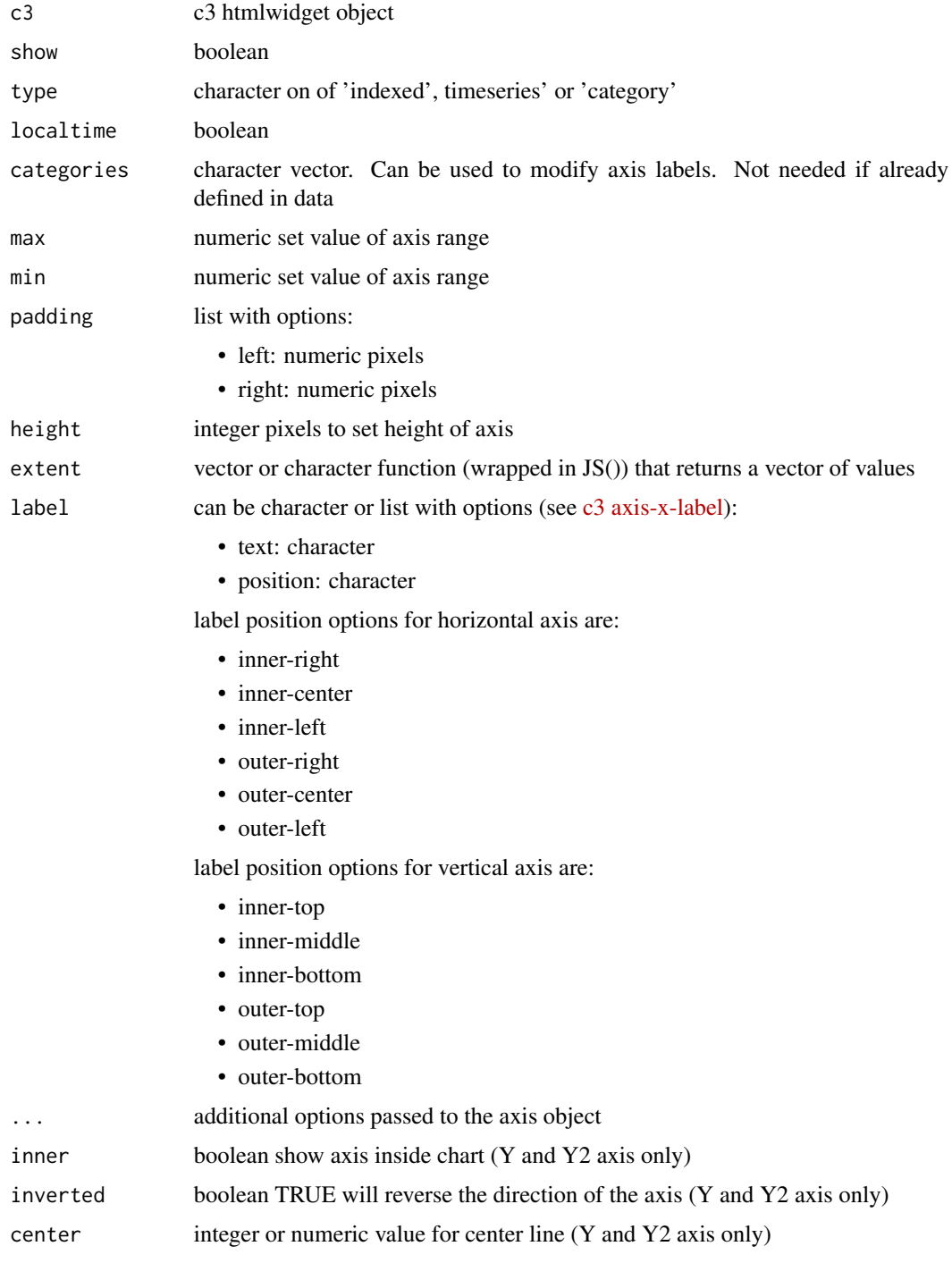

#### <span id="page-22-0"></span>zoom 23

#### Value

c3

# See Also

Other c3: [RColorBrewer](#page-16-1), [c3](#page-1-1), [grid](#page-13-1), [legend](#page-14-1), [region](#page-16-2), [subchart](#page-17-1), [tooltip](#page-19-1), [zoom](#page-22-1)

#### Examples

```
data.frame(a=c(1,2,3,2),b=c(2,3,1,5)) %>%
  c3(axes = list(a = 'y',b = 'y2')) %>%
   xAxis(label = list(text = 'testing',
                      position = 'inner-center')) %>%
  y2Axis()
```
<span id="page-22-1"></span>zoom *Add C3 Zoom*

#### Description

Enable chart Zoom.

#### Usage

```
zoom(c3, enabled = TRUE, rescale = NULL, extent = NULL,onzoom = NULL, onzoomstart = NULL, onzoomend = NULL, ...)
## S3 method for class 'c3'
zoom(c3, enabled = TRUE, rescale = NULL, extent = NULL,
 onzoom = NULL, onzoomstart = NULL, onzoomend = NULL, ...)
```
#### Arguments

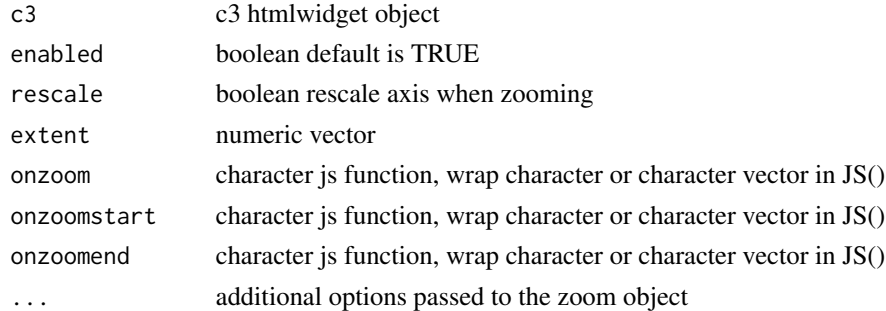

#### Value

c3

# <span id="page-23-0"></span>See Also

Other c3: [RColorBrewer](#page-16-1), [c3](#page-1-1), [grid](#page-13-1), [legend](#page-14-1), [region](#page-16-2), [subchart](#page-17-1), [tooltip](#page-19-1), [xAxis](#page-20-1)

#### Examples

```
data.frame(a = abs(rnorm(20) \star 10),
         b = abs(rnorm(20) * 10) %>%
    c3() %>%
    zoom()
```
# %>% *Pipe operator*

# Description

Imports the pipe operator from magrittr.

#### Usage

lhs %>% rhs

# Arguments

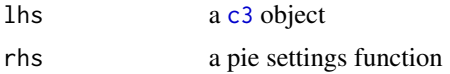

# Examples

data.frame(a=c(1,2,3,2),b=c(2,3,1,5)) %>% c3()

# <span id="page-24-0"></span>Index

%>%, [24](#page-23-0)

c3, [2,](#page-1-0) *[14,](#page-13-0) [15](#page-14-0)*, *[17](#page-16-0)[–20](#page-19-0)*, *[23,](#page-22-0) [24](#page-23-0)* c3-shiny, [3](#page-2-0) c3\_bar, [4](#page-3-0) c3\_chart\_size, [5](#page-4-0) c3\_color, [6](#page-5-0) c3\_colour, [6](#page-5-0) c3\_donut, [7](#page-6-0) c3\_gauge, [8](#page-7-0) c3\_line, [9](#page-8-0) c3\_mixedGeom, [10](#page-9-0) c3\_pie, [10](#page-9-0) c3\_scatter, [11](#page-10-0) c3\_selection, [12](#page-11-0) c3\_viridis, [12](#page-11-0) c3Output *(*c3-shiny*)*, [3](#page-2-0) check\_stacked, [13](#page-12-0)

grid, *[3](#page-2-0)*, [14,](#page-13-0) *[15](#page-14-0)*, *[17](#page-16-0)[–20](#page-19-0)*, *[23,](#page-22-0) [24](#page-23-0)*

legend, *[3](#page-2-0)*, *[14](#page-13-0)*, [15,](#page-14-0) *[17](#page-16-0)[–20](#page-19-0)*, *[23,](#page-22-0) [24](#page-23-0)*

point\_options, [16](#page-15-0)

RColorBrewer, *[3](#page-2-0)*, *[14,](#page-13-0) [15](#page-14-0)*, [17,](#page-16-0) *[18–](#page-17-0)[20](#page-19-0)*, *[23,](#page-22-0) [24](#page-23-0)* region, *[3](#page-2-0)*, *[14,](#page-13-0) [15](#page-14-0)*, *[17](#page-16-0)*, [17,](#page-16-0) *[19,](#page-18-0) [20](#page-19-0)*, *[23,](#page-22-0) [24](#page-23-0)* renderC3 *(*c3-shiny*)*, [3](#page-2-0)

subchart, *[3](#page-2-0)*, *[14,](#page-13-0) [15](#page-14-0)*, *[17,](#page-16-0) [18](#page-17-0)*, [18,](#page-17-0) *[20](#page-19-0)*, *[23,](#page-22-0) [24](#page-23-0)*

tickAxis, [19](#page-18-0) tooltip, *[3](#page-2-0)*, *[14,](#page-13-0) [15](#page-14-0)*, *[17](#page-16-0)[–19](#page-18-0)*, [20,](#page-19-0) *[23,](#page-22-0) [24](#page-23-0)*

xAxis, *[3](#page-2-0)*, *[14,](#page-13-0) [15](#page-14-0)*, *[17](#page-16-0)[–20](#page-19-0)*, [21,](#page-20-0) *[24](#page-23-0)*

y2Axis *(*xAxis*)*, [21](#page-20-0) yAxis *(*xAxis*)*, [21](#page-20-0)

zoom, *[3](#page-2-0)*, *[14,](#page-13-0) [15](#page-14-0)*, *[17](#page-16-0)[–20](#page-19-0)*, *[23](#page-22-0)*, [23](#page-22-0)